## **Einschränkungseinstellungen bei iOS / iPadOS in Jamf School**

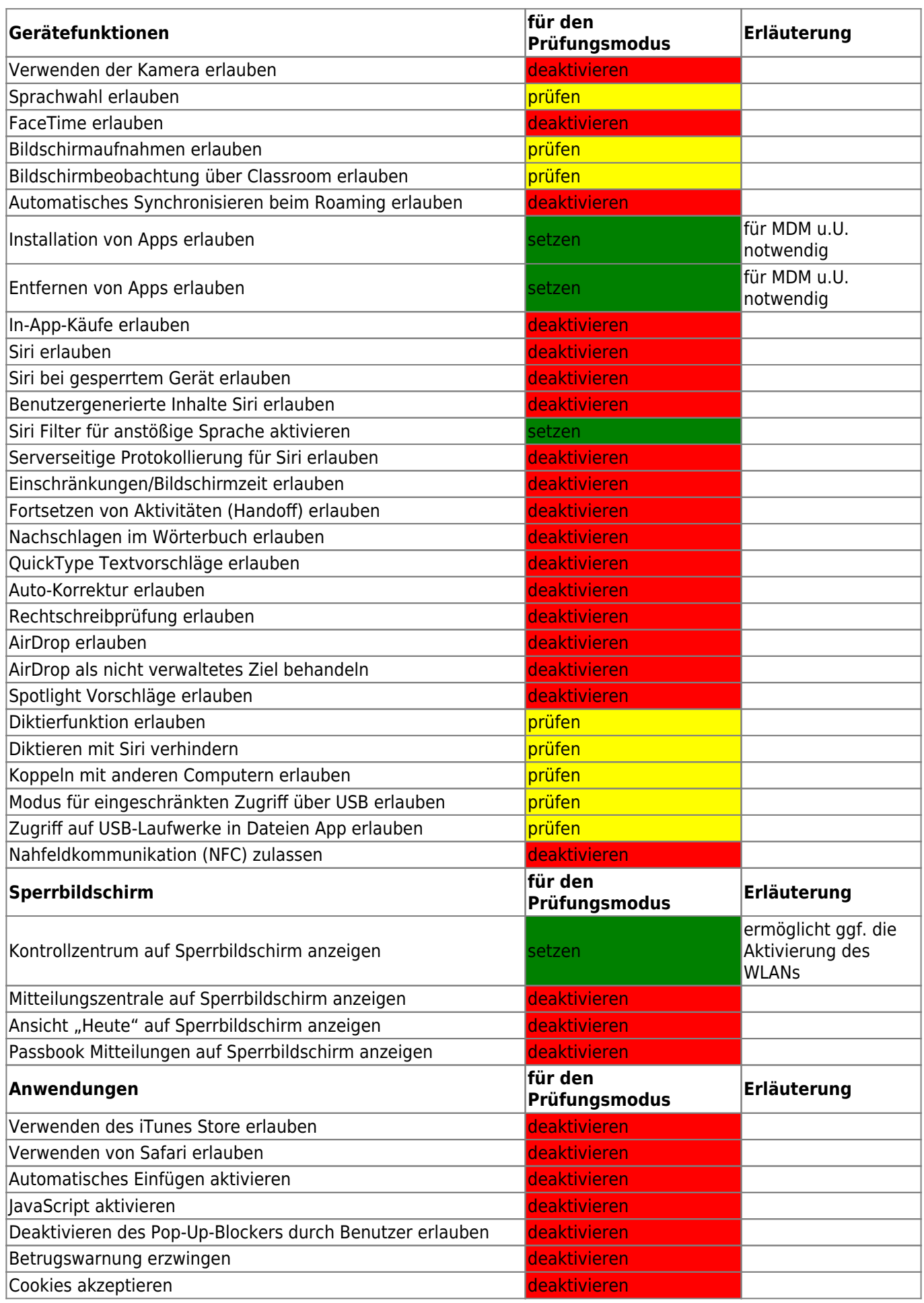

Fortbildungswiki des Medienzentrums Cloppenburg - https://wiki.mzclp.de/

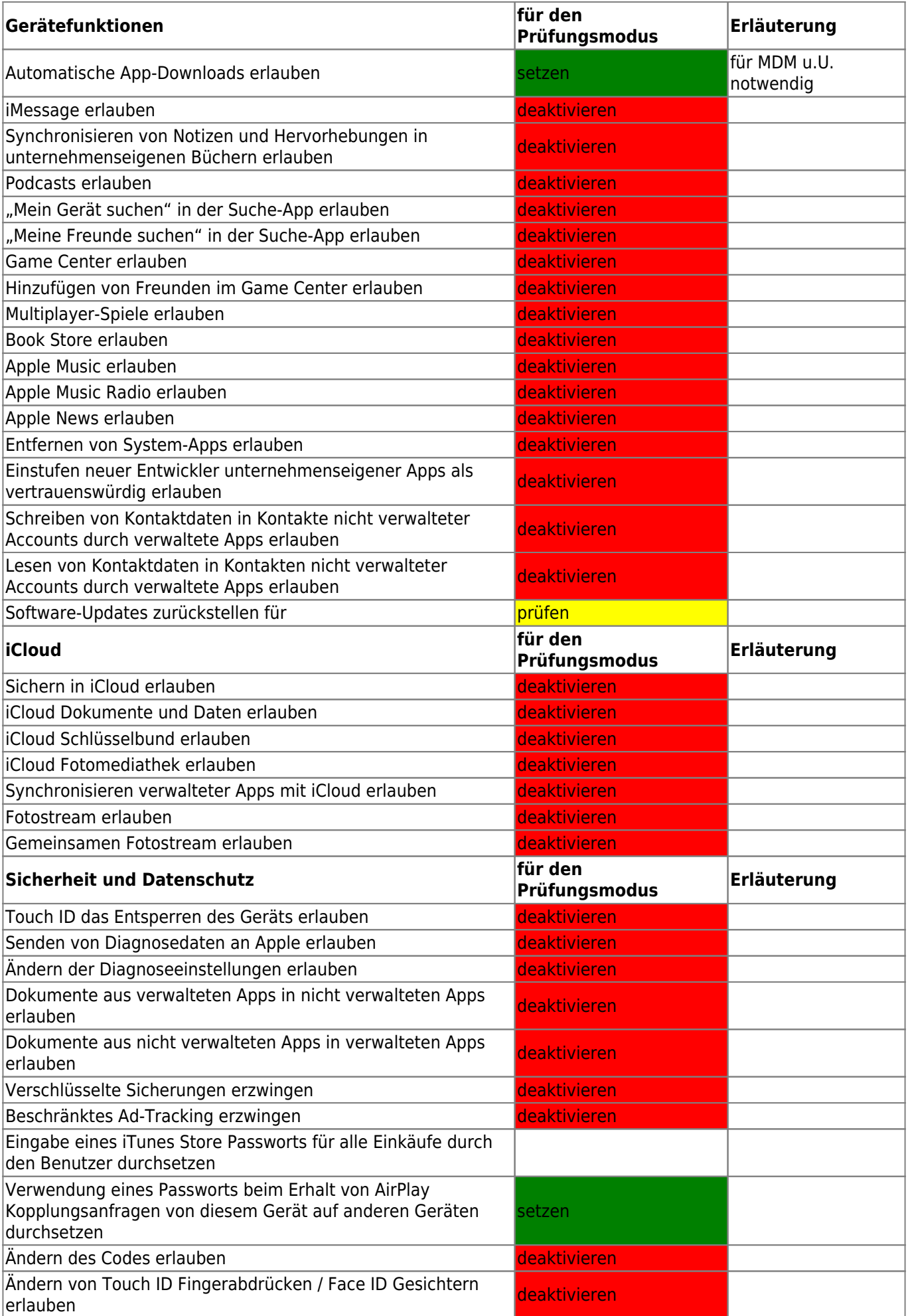

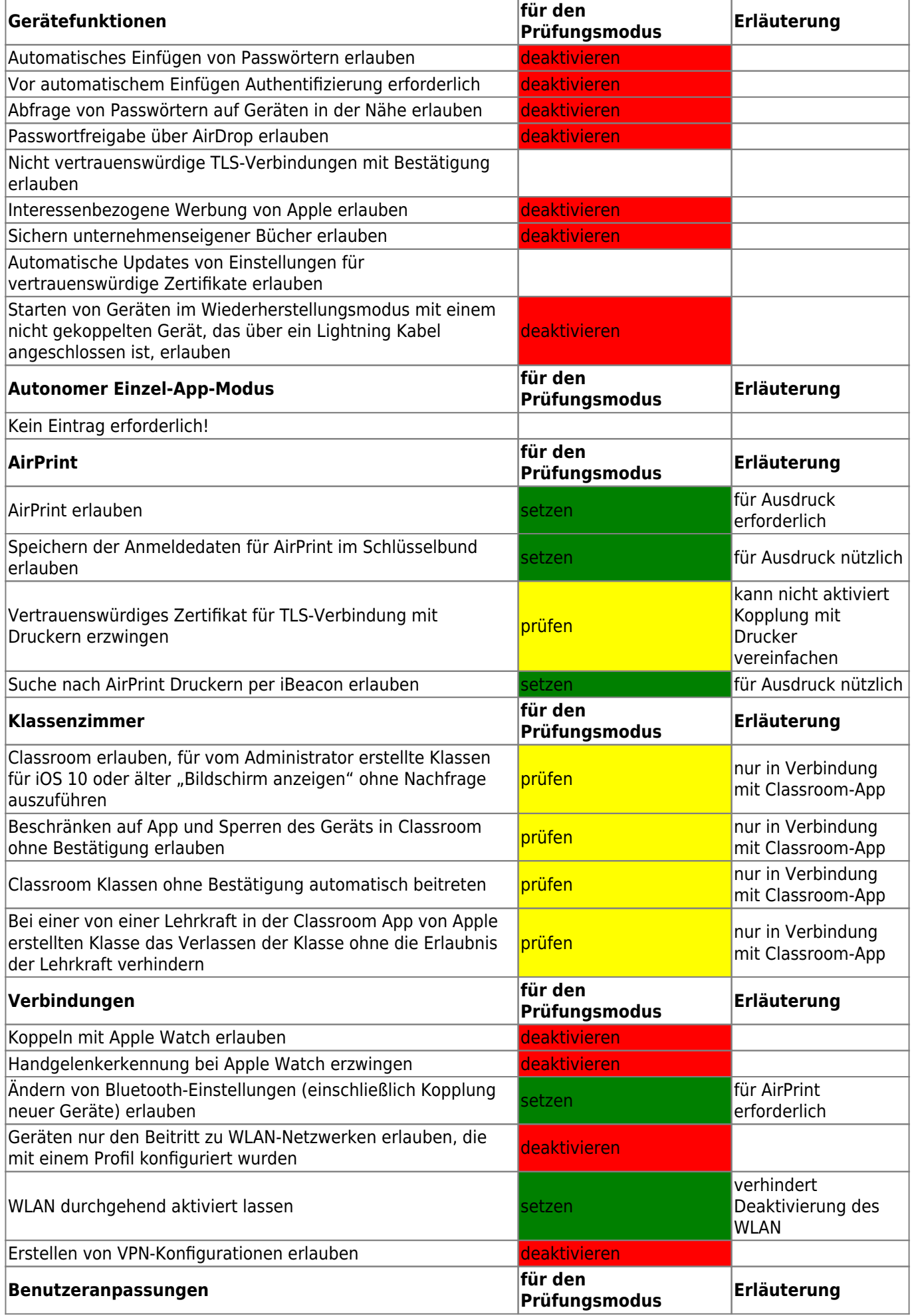

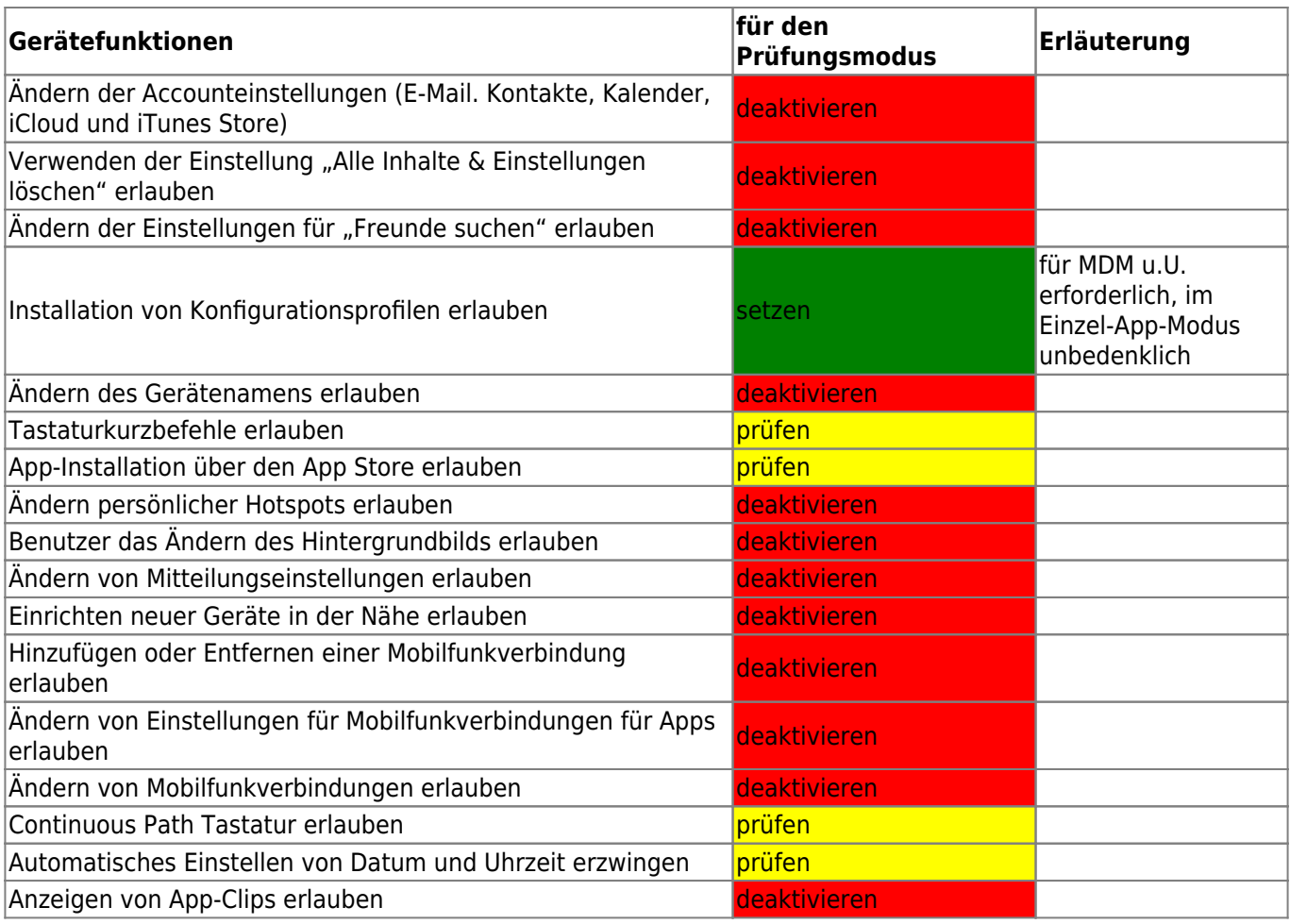

## From: <https://wiki.mzclp.de/>- **Fortbildungswiki des Medienzentrums Cloppenburg**

Permanent link: **<https://wiki.mzclp.de/doku.php?id=recht:pruefungendigital:restrictions>**

Last update: **2021/05/19 17:31**

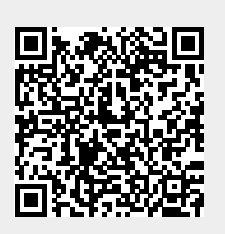